Scilab Manual for Antenna Design Lab by Dr Dharmavaram Asha Devi Electronics Engineering Sreenidhi Institute Of Science And Technology<sup>1</sup>

Solutions provided by Dr Dharmavaram Asha Devi Electronics Engineering Sreenidhi Institute Of Science And Technology

May 9, 2024

<sup>1</sup>Funded by a grant from the National Mission on Education through ICT, http://spoken-tutorial.org/NMEICT-Intro. This Scilab Manual and Scilab codes written in it can be downloaded from the "Migrated Labs" section at the website http://scilab.in

# **Contents**

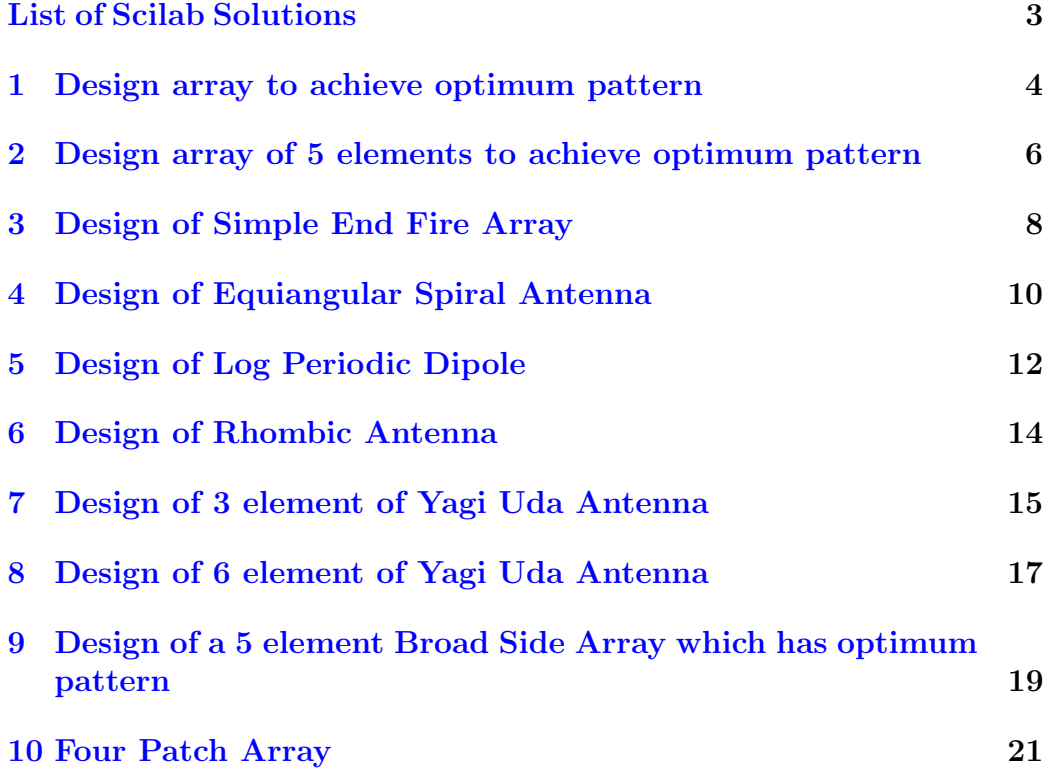

# <span id="page-3-0"></span>List of Experiments

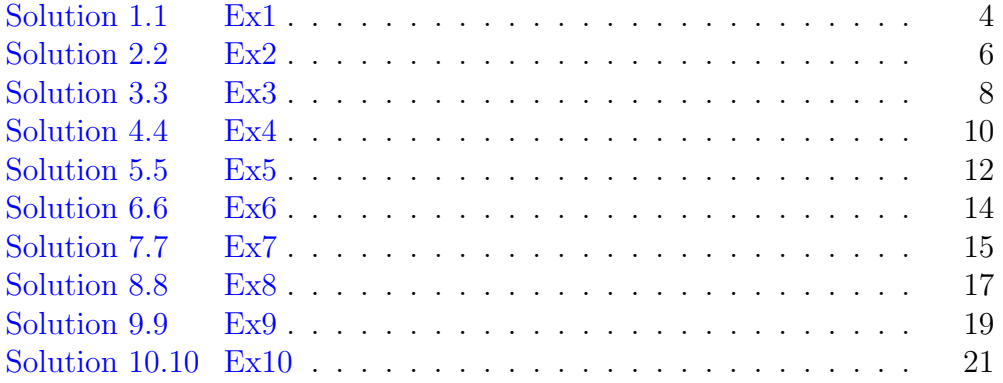

# <span id="page-4-0"></span>Design array to achieve optimum pattern

<span id="page-4-1"></span>Scilab code Solution 1.1 Ex1

```
1 // Design array to achieve optimum pattern
2 //Windows 10
3 // Scilab 6.0.0
4
5 clc ;
6 clear ;
7 close ;
8
9 MainBeamwidth=45; // in degree
10 thetaN=MainBeamwidth/2; // in degree
11 thetaN=thetaN*%pi/180;//in radian
12 m=5; //no. of elements
13 //d=lambda /2 in meter
14 x = cos(\frac{\%pi}{(2*(m-1))});
15 xo = x/cos ((%pi/2) * sin(theta)));//unitless
16 disp("E5=ao * z+a1 * (2 \times z^2 - 1) + a2 \times (8 \times z^4 - 8 \times z^2 + 1)");
17 disp ("We Know that : z=x/xo, E5=T4*xo");
18 disp ("a_0=a_1*(2*(x/x_0)^2-1)+a_2*[8*(x/x_0)^4-8*(x/x_0)]^2+1=8*x^4-8*x^2+1";
```

```
19 disp ("By comparing the term we have : ");
20 disp (" a2=xo ˆ4 a1=4∗a2 −4∗xo ˆ2 ao=1+a1−a2 ")
21 a2 = x0^4;22 a1 = 4 * a2 - 4 * x0 <sup>2</sup>;
23 ao = 1 + a1 - a2;
24 disp ("And therefore the 5 elements array is given by
       : ");
25 disp (\text{string}(a2) + \text{``} * + string (a1) + \text{''} * + string (2 * a0) + \text{''}" + string (a1) +" " + string (a2));
```
# <span id="page-6-0"></span>Design array of 5 elements to achieve optimum pattern

<span id="page-6-1"></span>Scilab code Solution 2.2 Ex2

```
1 // Design array of 5 elements to achieve optimum
      pattern
2 //Windows 10
3 // Scilab 6.0.0
4
5 clc ;
6 clear ;
7 close ;
8
9 // Side lobe level below main lobe
10 disp ("Side lobe level below main lobe : ")
11 SideLobe=20; // in dB
12 r = 10^{\circ} (SideLobe/20); //
13 disp (r, "r="") ;
14 // let No. of elements =5, n=5
15 disp ("No. of elements are 5, n=5 :");
16 disp(" Tchebyscheff polynomials of degree (n-1) is");
17 disp ("5-1=4");
18 disp ("T4(xo)=r");
```

```
19 disp (" 8∗ xo ˆ4−8∗ xoˆ2+1=10") ;
20 disp ("By using alternate formula, we get");
21 \text{ m} = 4;22 r = 10;
23 xo = (1/2) * [(r + sqrt(r^2 - 1)) (1/m) + (r - sqrt(r^2 - 1)) (1/m)]) ]
24 disp (xo, "xo=");25 disp ("E5=T4(xo)")
26 disp ("E5=ao * z+a 1 * (2 \times z^2 - 1) + a^2 \times (8 \times z^4 - 8 \times z^2 + 1)");
27 disp ("We Know that : z=x/xo, E5=T4*xo");
28 disp ("a_0=a_1*(2*(x/x_0)^2-1)+a_2*[8*(x/x_0)^4-8*(x/x_0)]^{\circ}2+1]=8*x^4-8*x^2+1" ;
29 disp ("By comparing the term we have : ");
30 disp("a2=xo^4 a1=4*a2-4*xo^2 ao=1+a1-a2")
31 \text{ a}2 = \text{xo}^4;32 a1 = 4 \times a2 - 4 \times x0 <sup>2</sup>;
33 ao = 1 + a1 - a2;
34 disp ("And therefore the 5 elements array is given by
        : " ) ;
35 disp (string (a2) +" "+string (a1) +" "+string (2*ao) +"
        "+string(a1)+" "+string(a2);
```
# <span id="page-8-0"></span>Design of Simple End Fire Array

<span id="page-8-1"></span>Scilab code Solution 3.3 Ex3

```
1 // Design of simple End Fire Array
2 //Windows 10
3 // Scilab 6.0.0
4
5 clc ;
6 clear ;
7 close ;
8
9 format ('v', 6);
10 D=20; //dB(Directivity)11 //d=lambda /4; (spacing)
12 dBYlambda=1/4; // (spacing / wavelength)13 D=10\hat{C}(D/10); // unit less (Directivity)
14 n = D/4/dBYlambda; //no. of elements
15 disp(n,"(i) No. of elements : ");
16 LBYlambda = (n-1) * dBYlambda; // (\text{length}/\text{wavelength})
17 disp ("(ii) Length of the array is "+string (LBYlambda
      )+" *lambda");
18 HPBW=2*acosd (1-1.391/%pi/n/dBYlambda); // degree (HPBW)
```

```
19 disp(HPBW, " (iii) HPBW in degree : " );20 SLL = -13.46; //dB(Side lobe level)21 disp(SLL,"(iv) SLL in dB : ");
22 Beta_into_lambda =2* %pi ;
23 // alfa=−Beta *d; // for the ta=0
24 // alfa=Beta *d; // for the ta=180
25 alfa1 = - Beta_into_lambda * dBYlambda; // radian // for
      t \,h \,e \,t \,a = 026 alfa1=alfa1*180/%pij; // degree (angle)27 alfa2 = Beta_into_lambda * dBYlambda; // radian // for
      t \,h \,e \,t \,a = 18028 alfa2 = alfa2 * 180/%pi; // degree (angle)29 disp (alfa2, alfa1," (v) Progressive phase shift,
      for the ta equals to 0 \& 180 are : ");
```
# <span id="page-10-0"></span>Design of Equiangular Spiral Antenna

<span id="page-10-1"></span>Scilab code Solution 4.4 Ex4

```
1 // Design of Equiangular spiral antenna
2 //Windows 10
3 // Scilab 6.0.0
4
5 clc ;
6 clear ;
7 close ;
8
9 format ('v', 5);
10 fU = 900; //MHz(Upper frequency)
11 fL = 450; //MHz(Lower frequency)
12 c = 3*10^8; \frac{\text{m}}{\text{s}} (Speed of light)
13 lambdaU=c/(fU*10^6); //m(Upper wavelength)14 lambdaL=c/(fL*10^6); //m(Lower wavelength)
15 Exp_ratio=4; // expansion ratio
16 a=\log(Exp_ratio)/(2*%pi);//rad^-1////rate of spiral
17 Beta=atand (1/a); // degree18 r0 =lambdaU/4; //meter ////minimum radius
19 disp (r0 *100, "Minimum radius in cm : ");
```

```
20 R=lambdaL/4; // meter // / minimum radius
21 disp (R*100, "Maximum radius in cm : ");
22 fi_m = log(R/r0) / a; // radian23 f_i_m = f_i_m * 180 / \%pi; // degree24 disp (fi_m," m in degree is ");
25 N=1/2; //for m =180;//degree
26 disp (N, "Number of turns, N is ");
```
### <span id="page-12-0"></span>Design of Log Periodic Dipole

<span id="page-12-1"></span>Scilab code Solution 5.5 Ex5

```
1 // Design of log periodic dipole
2 //Windows 10
3 // Scilab 6.0.0
4
5 clc ;
6 clear ;
7 close ;
8
9 format ('v', 7);
10 \tan = 0.895; //scale factor
11 signa = 0.17; // (spacing factor)12 fU = 30; //MHz(Upper frequency)
13 f = 10; //MHz(Lower frequency)
14 c = 3*10^8; \frac{\text{m}}{\text{s}} (Speed of light)
15 lambdaU=c/(fU*10^6); \frac{1}{m}(Upper w avelength)
16 lambdaL=c/(fL*10^6); //m(Lower w avelength)
17 11=1ambdaU/2; //m(Length of shortest element)18 disp (11," Length of shortest element, 11 in meter is
        : ");
19 l2 = l1 / tau ; l3 = l2 / tau ; l4 = l3 / tau ; l4 = l3 / tau ; l5 = l4 / tau ; l6
      = l5 / tau ; l7 = l6 / tau ; l8 = l7 / tau ; l9 = l8 / tau ; l10 = l9 / tau ;
```
111=110/tau;  $\frac{m}{\text{m}}$  Length of element)

- 20 disp (111, 110, 19, 18, 17, 16, 15, 14, 13, 12, "Other elements  $\text{length (m)} \quad 12$ ,  $13$ ,  $14$ ,  $15$ ,  $16$ ,  $17$ ,  $18$ ,  $19$ ,  $110$ ,  $111$  are : ");
- 21 alfa=18.07;  $// degree (angle)$
- 22 R1= $(11/2)$ /tand(alfa/2);  $\frac{1}{m(Spaceing between elements)}$
- 23 R2 = R1 / tau ; R3 = R2 / tau ; R4 = R3 / tau ; R4 = R3 / tau ; R5 = R4 / tau ; R6 = R5 / tau ; R7 = R6 / tau ; R8 = R7 / tau ; R9 = R8 / tau ; R10 = R9 / tau ;  $R11 = R10/tau$ ; //m
- 24 disp (R11, R10, R9, R8, R7, R6, R5, R4, R3, R2, R1, "Spacing between elements in meter R1, R2, R3, R4, R5, R6,  $R7, R8, R9, R10, R11 are : ");$

### <span id="page-14-0"></span>Design of Rhombic Antenna

<span id="page-14-1"></span>Scilab code Solution 6.6 Ex6

```
1 // Design of rhombic antenna
2 //Windows 10
3 // Scilab 6.0.0
4
5 clc ;
6 clear ;
7 close ;
8
9 f = 20 // frequency in MHz
10 f = 20*10^6 // frequency in Hz
11 c = 3*10°8 // speed of light in m/s
12 lambda=c/f //wavelength in meter
13 Delta=10 // angle of elevation in Degrees
14 H=lambda/(4*sind(Delta)) // Rhombic height in m
15 phi=90-Delta // tilt angle in Degrees
16 l = \text{lambda}/(2*(\cosh(\phi h i)^2)) // wire length in m
17 disp (H," Rhombic height in m:")
18 disp (phi, "Tilt angle in Degrees:")
19 \text{disp}(1, \text{"length of wire in meter:"})
```
# <span id="page-15-0"></span>Design of 3 element of Yagi Uda Antenna

<span id="page-15-1"></span>Scilab code Solution 7.7 Ex7

```
1 // Design of 3 element yagi uda antenna
2 //Windows 10
3 // Scilab 6.0.0
4
5 clc ;
6 clear ;
7 close ;
8
9 f_MHz = 172 // frequency in MHz
10 c = 3*10°8 // speed of light in m/s
11 lambda=c/f_MHz // wavelength in m
12 La=478/f_MHz // length of driven element in feet
13 Lr=492/f_MHz // length of reflector in feet
14 Ld=461.5/f_MHz // length of director in feet
15 S = 142/f MHz // element spacing in feet
16 disp (La, "length of driven element in feet :")
17 disp (Lr, "length of reflector in feet:")
18 disp (Ld, "length of director in feet:")
19 disp (S, " element spacing in feet : ")
```
# <span id="page-17-0"></span>Design of 6 element of Yagi Uda Antenna

<span id="page-17-1"></span>Scilab code Solution 8.8 Ex8

```
1 // Design of 6 element yagi uda antenna
2 //Windows 10
3 // Scilab 6.0.0
4
5 clc ;
6 clear ;
7 close ;
8
9 G=12 // required gain in dB
10 f = 200 // frequency in MHz
11 f = 200*10^6 // frequency in Hz
12 c=3*10^8 // speed of light in m/s
13 lambda=c/f // wavelength in m
14 La=0.46*lambda // length of driven element in m
15 Lr=0.475*lambda // length of reflector in m
16 Ld1=0.44*lambda // length of director1 in m
17 Ld2=0.43* lambda // length of director2 in m
18 Ld3=0.42*lambda // length of director3 in m
19 Ld4=0.40* lambda // length of director4 in m
```

```
20 SL=0.25*lambda // spacing between reflector and
      driver in m
21 Sd=0.31*lambda // spacing director and driving
      element in m
22 d=0.01*lambda // diameter of elements in m
23 1=1.5* lambda // length of array in m
24 disp (La, "length of driven element in m:")
25 disp (Lr, "length of reflector in m:")
26 disp (Ld1," length of director1 in m:")
27 disp (Ld2," length of director2 in m:")
28 disp (Ld3," length of director3 in m:")
29 disp (Ld4," length of director4 in m:")
30 disp (SL, " spacing between reflector and driver in m:"
      \lambda31 disp (Sd, "spacing director and driving element in m:"
      )
32 disp (d, "diameter of elements in m:")
33 disp(1, "length of array in m:")
```
# <span id="page-19-0"></span>Design of a 5 element Broad Side Array which has optimum pattern

#### <span id="page-19-1"></span>Scilab code Solution 9.9 Ex9

```
1 // Design of a 5 element Broad Side Array which has
      optimum pattern
2 //Windows 10
3 // Scilab 6.0.0
4
5 clc ;
6 clear ;
7 close ;
8
9 dB=20;
10 n=5; // five element array
11 r = 10^{\circ} (dB/20); // because dB=20 log (r)
12 // Tchebyscheff polynomial of degree (n−1)=5−1=4
13 // T4(xo)=r
14 // 8 xoˆ4−8xoˆ2+1=10
15 // then using alternate formula, we get the value of
       xo
```

```
16 m=4; // degree of the equation
17 a = sqrt(r^2 - 1);
18 A = (r + a) (1/m);
19 B = (r - a) \hat{1}/m ;
20 x_0 = .5 * (A+B);
21 // E5=aoz+a1(2z^2-1)+a2(8z^4-8z^2+1), where z=(x/x_0)22 // E5=T4(xo)23 // a\sigma(x/xo) + a1(2(x/xo)^2-1)+a2(8(x/xo)^4-8(x/xo)^{\circ}2+1)=8x^{\circ}4-8x^{\circ}2+124 // Now equating terms, we have
25 // a2(x/xo)^2 = x^426 a2 = x0^4;27 // a1 * 2(x/xo)^2 - a2 * 8(x/xo)^2 = -8x^228 a1 = 4 \times a2 - 4 \times x0 <sup>2</sup>;
29 // ao−a1+a2=1
30 \text{ ao} = 1 + a1 - a2;31 // Therefore the relative amplitude of the array are
32 a11=a1/a1; // the ratio of the al to al
33 a12=a1/a2; // the ratio of the a1 to a2
34 a02=2*ao/a2; // the ratio of the 2ao to a2
35 printf ("The value of the parameter r = \%d", r);
36 printf ("\n The value of the parameter xo= \%f", xo);
37 printf ("\n The value of the current amplitude
      parameter 2*ao= %f", 2*ao;
38 printf ("\n\lambda The value of the current amplitude
      parameter a1 = \frac{\%f''}{\$}, a1);
39 printf ("\n\lambdan The value of the current amplitude
      parameter a2 = \%f'', a2);
40 printf ("\n\lambdan The value of the relative amplitude
      parameter all= \%f", a11);
41 printf ("\n The value of the relative amplitude
      parameter a12= \%f", a12);
42 printf ("\n The value of the relative amplitude
      parameter a02 = \%f'', a02;
```
#### <span id="page-21-0"></span>Four Patch Array

<span id="page-21-1"></span>Scilab code Solution 10.10 Ex10

```
1 //Four−Pa tch A r ray
2 //Windows 10
3 // Scilab 6.0.0
4
5 clc ;
6 clear ;
7 close ;
8
9 \text{ n} = 4 //Number of patch antennas (
     lambda )
10 diameter = 0.5 //Diameter of patch antennas (
     lambda )
11 A_e = n*di and \frac{1}{E} fiective aperture (
     lambda^2)12 D = (4*\%pi*A_e) //Directivity (unitless)
13 D_dbi = 10*log10(D) //Directivity (dBi)
14 ohm_a = (4*\%pi)/D //Beam area (steradians)
15 mprintf ("The directivity is %d or %d dBi", D, D_dbi)
16 mprintf ("\nThe beam area is \%.1f sr", ohm_a)
```